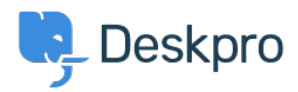

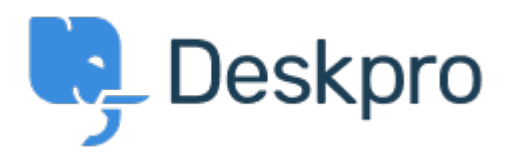

[مركز المساعدة](https://support.deskpro.com/ar) > [اقتراحات](https://support.deskpro.com/ar/community) > [users from department parent Hide](https://support.deskpro.com/ar/community/view/hide-parent-department-from-users)> [Request Feature](https://support.deskpro.com/ar/community/browse/type-2/view-list/viewmode-compact) Hide parent department from users Collecting Feedback

Kirzten Cassielle Marquez · **اسم المنتدى:** #Request Feature

If a ticket is in a Child department then you can see both the Parent and the Child department when viewing the ticket in the help center. We would prefer to not see the Parent .department and only see the Child department